#### **inst.eecs.berkeley.edu/~cs61c CS61C : Machine Structures**

# **Lecture #11 – Floating Point II**

**2005-10-05 There is one handout today at the front and back of the room!**

**Lecturer PSOE, new dad Dan Garcia**

**www.cs.berkeley.edu/~ddgarcia**

**Free 802.11bg in SF!** ⇒

**Google, SBC and others**

**are all bidding to offer all of SF free wireless access! They plan to offer many location-based services. Cool!**

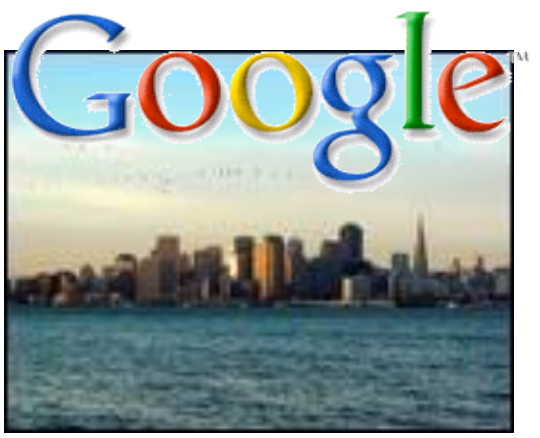

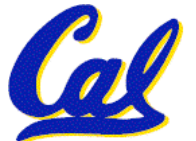

**www.nytimes.com/2005/10/01/technology/01google.html**

**CS61C L11 Floating Point II (1) Garcia, Fall 2005 © UCB**

#### **Review**

- **Floating Point numbers approximate values that we want to use.**
- •**IEEE 754 Floating Point Standard is most widely accepted attempt to standardize interpretation of such numbers**
	- **Every desktop or server computer sold since ~1997 follows these conventions**
- •**Summary (single precision):**

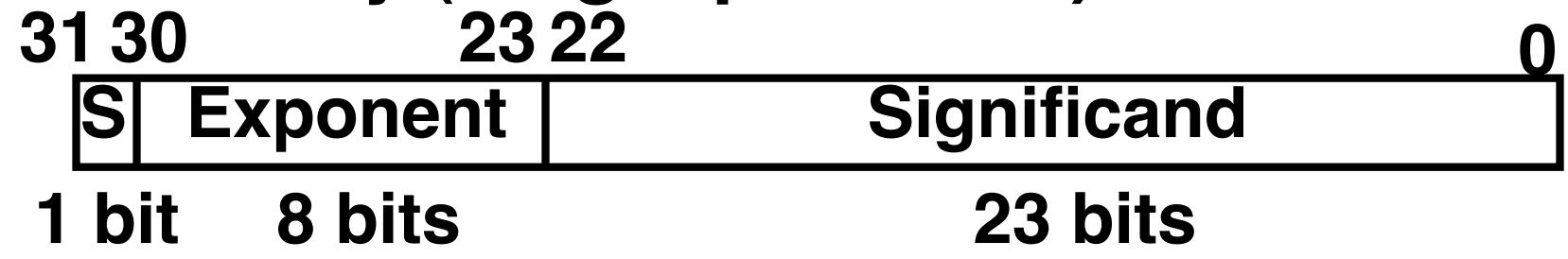

- •**(-1)S x (1 + Significand) x 2(Exponent-127)**
	- **Double precision identical, bias of 1023**

#### **"Father" of the Floating point standard**

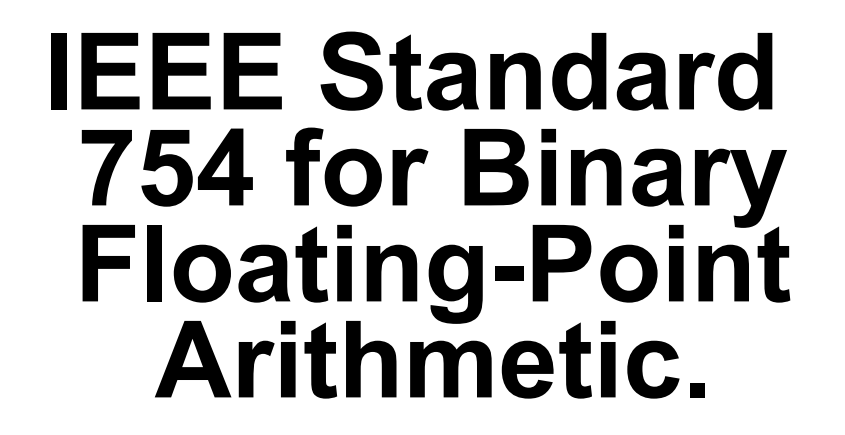

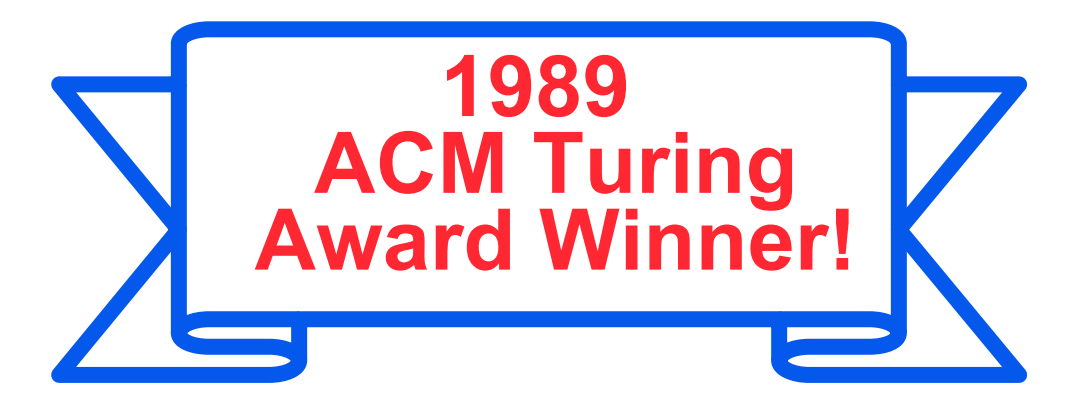

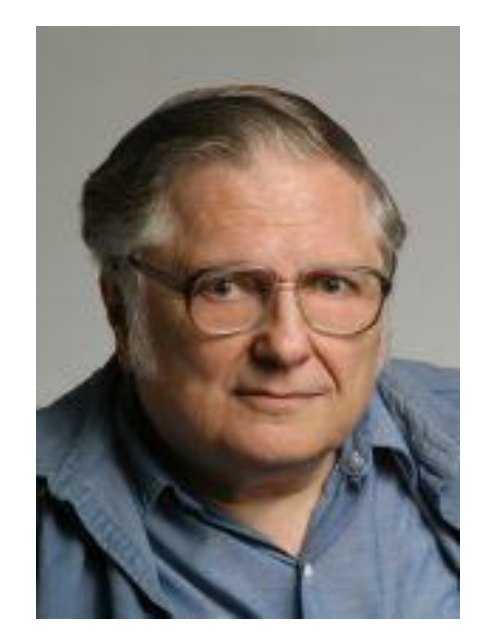

**Prof. Kahan**

#### **www.cs.berkeley.edu/~wkahan/ …/ieee754status/754story.html**

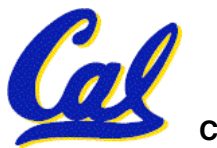

**Understanding the Significand (1/2)**

- **Method 1 (Fractions):**
	- $\cdot$  **In decimal:** 0.340<sub>10</sub>  $\Rightarrow$  340<sub>10</sub>/1000<sub>10</sub>  $\Rightarrow$  34<sub>10</sub> $\sqrt{100}_{10}$
	- $\cdot$  **In binary:** 0.110<sub>2</sub> => 110<sub>2</sub>/1000<sub>2</sub> = 6<sub>10</sub>/8<sub>10</sub>  $\Rightarrow$  **11,** $\sqrt{100}$ ,  $\approx$   $3_{10}/4_{10}$
	- **Advantage: less purely numerical, more thought oriented; this method usually helps people understand the meaning of the significand better**

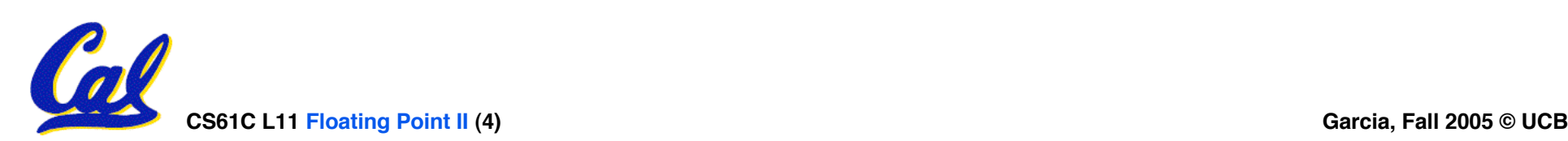

**Understanding the Significand (2/2)**

- **Method 2 (Place Values):**
	- **Convert from scientific notation**
	- **In decimal: 1.6732 = (1x100) + (6x10-1) + (7x10-2) + (3x10-3) + (2x10-4)**
	- **In binary: 1.1001 = (1x20) + (1x2-1) + (0x2-2) + (0x2-3) + (1x2-4)**
	- **Interpretation of value in each position extends beyond the decimal/binary point**
	- **Advantage: good for quickly calculating significand value; use this method for translating FP numbers**

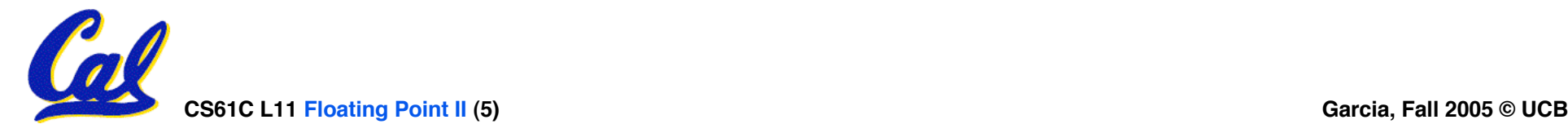

# **Example: Converting Binary FP to Decimal**

- **0 0110 1000 101 0101 0100 0011 0100 0010**
- •**Sign: 0 => positive**
- •**Exponent:**
	- $\cdot$  0110 1000<sub>two</sub> $= 104_{ten}$
	- **Bias adjustment: 104 - 127 = -23**
- Signifigand:
	- $\cdot$  **1** + **1x2<sup>-1</sup> + 0x2<sup>-2</sup> + 1x2<sup>-3</sup> + 0x2<sup>-4</sup> + 1x2<sup>-5</sup> +... =1+2-1+2-3 +2-5 +2-7 +2-9 +2-14 +2-15 +2-17 +2-22**  $= 1.0_{\text{ten}} + 0.666115_{\text{ten}}$
- $\textsf{CSS61C L11}$  **Floating**  $\textsf{Point II (6)}$  **(about**  $2/10,000,000$ **)** Garcia, Fall 2005 © UCB • Represents: 1.666115<sub>ten</sub>\*2<sup>-23</sup> ~ 1.986\*10<sup>-7</sup>

**Converting Decimal to FP (1/3)**

- •**Simple Case: If denominator is an exponent of 2 (2, 4, 8, 16, etc.), then it's easy.**
- •**Show MIPS representation of -0.75**
	- $\cdot$  **-0.75** =  $-3/4$
	- $\cdot$  **-11**<sub>two</sub>/100<sub>two</sub> =  $-0.11$ <sub>two</sub>
	- $\cdot$  **Normalized to -1.1<sub>two</sub> x 2<sup>-1</sup>**
	- **(-1)S x (1 + Significand) x 2(Exponent-127)**
	- **(-1)1 x (1 + .100 0000 ... 0000) x 2(126-127)**

#### **1 0111 1110 100 0000 0000 0000 0000 0000**

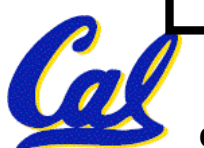

#### **Converting Decimal to FP (2/3)**

- **Not So Simple Case: If denominator is not an exponent of 2.**
	- **Then we can't represent number precisely, but that's why we have so many bits in significand: for precision**
	- **Once we have significand, normalizing a number to get the exponent is easy.**
	- **So how do we get the significand of a neverending number?**

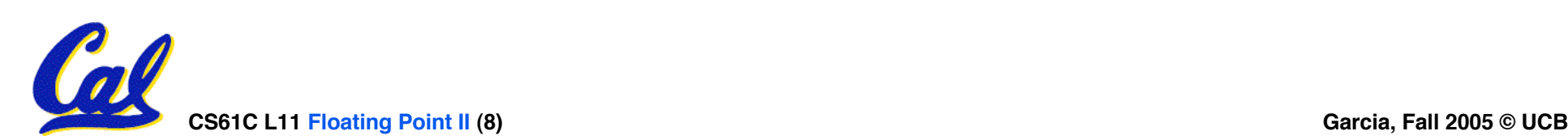

#### **Converting Decimal to FP (3/3)**

- **Fact: All rational numbers have a repeating pattern when written out in decimal.**
- **Fact: This still applies in binary.**
- **To finish conversion:**
	- **Write out binary number with repeating pattern.**
	- **Cut it off after correct number of bits (different for single v. double precision).**
	- **Derive Sign, Exponent and Significand fields.**

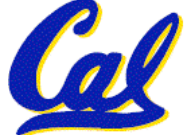

# **Example: Representing 1/3 in MIPS**

- **1/3**
	- $= 0.33333...$ <sub>10</sub>
	- **= 0.25 + 0.0625 + 0.015625 + 0.00390625 + …**
	- **= 1/4 + 1/16 + 1/64 + 1/256 + …**
	- **= 2-2 + 2-4 + 2-6 + 2-8 + …**
	- **= 0.0101010101… <sup>2</sup> \* 20**
	- **= 1.0101010101… <sup>2</sup> \* 2-2**
	- **Sign: 0**
	- **Exponent = -2 + 127 = 125 = 01111101**

**0 0111 1101 0101 0101 0101 0101 0101 010**

• **Significand = 0101010101…**

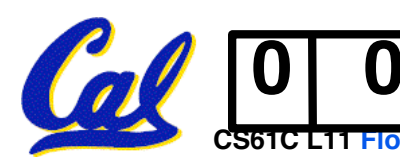

**Representation for ± ∞**

- •**In FP, divide by 0 should produce ± ∞ , not overflow.**
- •**Why?**
	- **OK to do further computations with ∞ E.g., X/0 > Y may be a valid comparison**
	- **Ask math majors**
- •**IEEE 754 represents ± ∞**
	- **Most positive exponent reserved for ∞**
	- **Significands all zeroes**

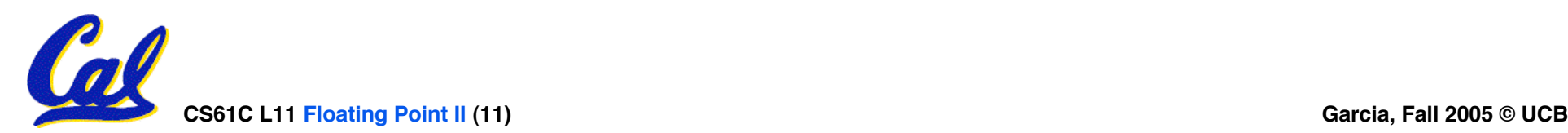

**Representation for 0**

- **Represent 0?**
	- **exponent all zeroes**
	- **significand all zeroes too**
	- **What about sign?**
	- •**+0: 0 00000000 00000000000000000000000**
	- •**-0: 1 00000000 00000000000000000000000**
- •**Why two zeroes?**
	- **Helps in some limit comparisons**
	- **Ask math majors**

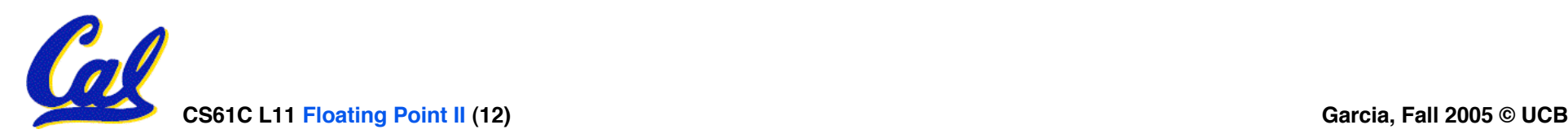

#### **Special Numbers**

#### •**What have we defined so far? (Single Precision)**

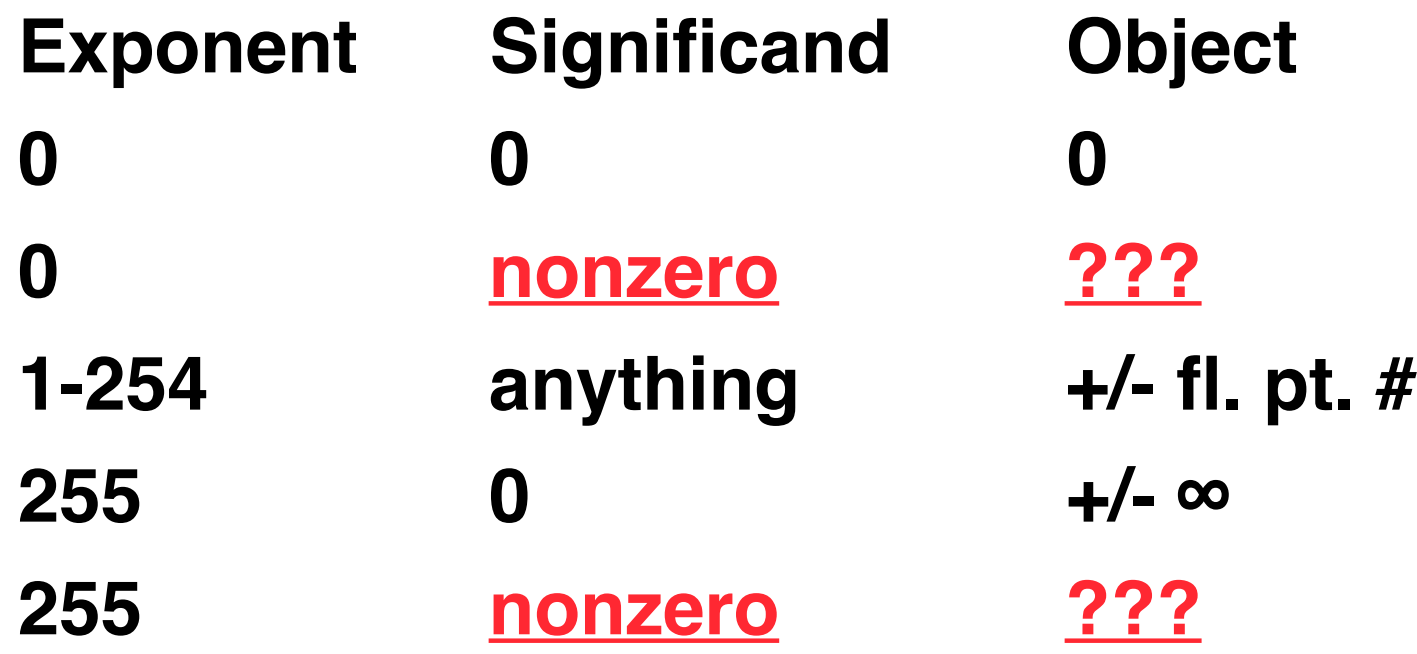

# •**Professor Kahan had clever ideas; "Waste not, want not"**

• **Exp=0,255 & Sig!=0 …**

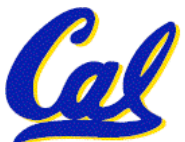

#### **Representation for Not a Number**

- •**What is sqrt(-4.0)or 0/0?**
	- **If ∞ not an error, these shouldn't be either.**
	- **Called Not a Number (NaN)**
	- **Exponent = 255, Significand nonzero**
- **Why is this useful?**
	- **Hope NaNs help with debugging?**
	- **They contaminate: op(NaN, X) = NaN**

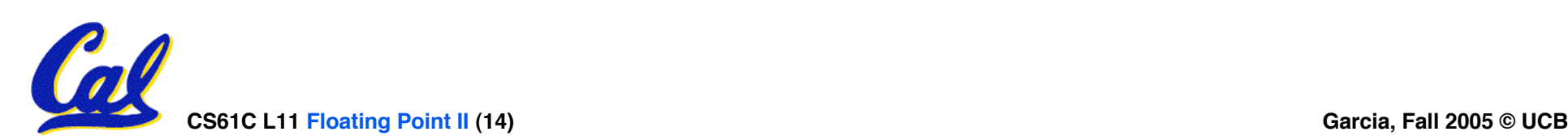

**Representation for Denorms (1/2)**

- •**Problem: There's a gap among representable FP numbers around 0**
	- **Smallest representable pos num:**

 $a = 1.0...$  <sup>\*</sup>  $2^{-126} = 2^{-126}$ 

• **Second smallest representable pos num:**

 $b = 1.000$ ......1<sub>2</sub>  $\star$  2<sup>-126</sup> = 2<sup>-126</sup> + 2<sup>-149</sup>

$$
a - 0 = 2^{-126}
$$

$$
b - a = 2^{-149}
$$

**Normalization and implicit 1 is to blame!**

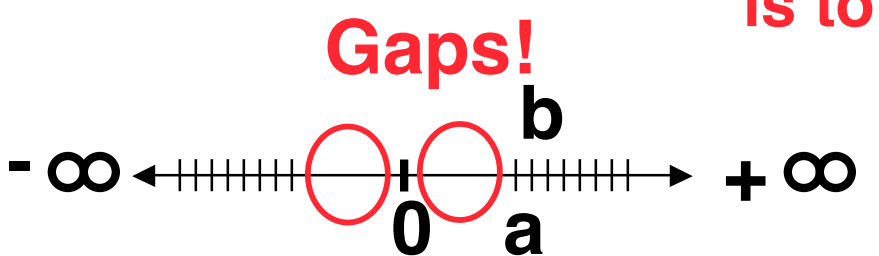

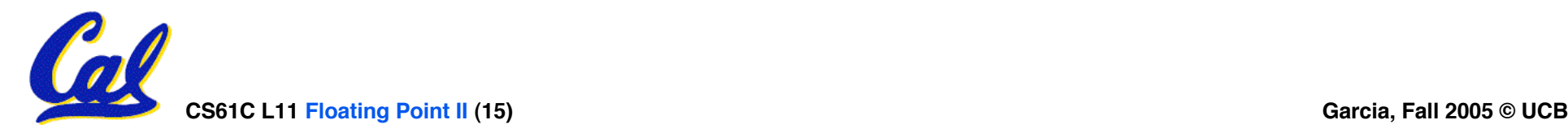

#### **Representation for Denorms (2/2)**

#### •**Solution:**

- **We still haven't used Exponent = 0, Significand nonzero**
- **Denormalized number: no leading 1, implicit exponent = -126.**
- **Smallest representable pos num:**

**a = 2-149**

• **Second smallest representable pos num:**  $$ 

$$
-\infty + + + + + + \infty
$$

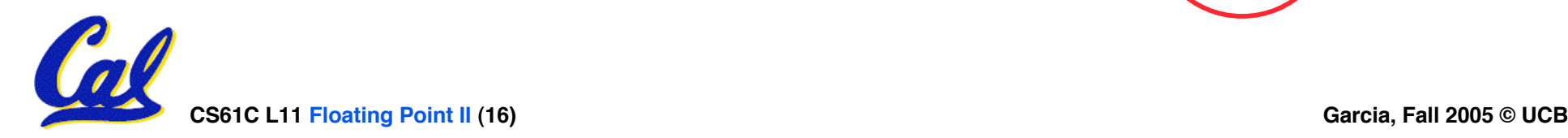

#### **Overview**

#### • **Reserve exponents, significands: Exponent Significand Object 0 0 0 0 nonzero Denorm 1-254 anything +/- fl. pt. # 255 0 +/- ∞ 255 nonzero NaN**

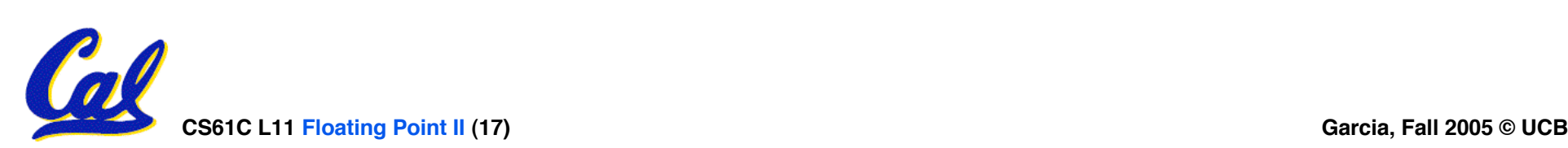

# **Administrivia…Midterm in 12 days!**

- **Midterm HERE Mon 2005-10-17 @ 5:30-8:30pm**
	- **Conflicts/DSP? Email Head TA Jeremy**
- **How should we study for the midterm?**
	- **Form study groups -- don't prepare in isolation!**
	- **Attend the review session (2005-10-16 @ 2pm in 10 Evans)**
	- **Look over HW, Labs, Projects**
	- **Write up your 1-page study sheet--handwritten**
	- **Go over old exams – HKN office has put them online (link from 61C home page)**
- **If you have trouble remembering whether it's +127 or –127**
	- **remember the exponent bits are unsigned and have max=255, min=0, so what do we have to do?**

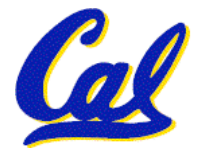

- Let  $f(1,2) = #$  of floats between 1 and 2
- $\bullet$  Let  $f(2,3) = \text{\#}$  of floats between 2 and 3

1: 
$$
f(1,2) < f(2,3)
$$
  
\n2:  $f(1,2) = f(2,3)$   
\n3:  $f(1,2) > f(2,3)$ 

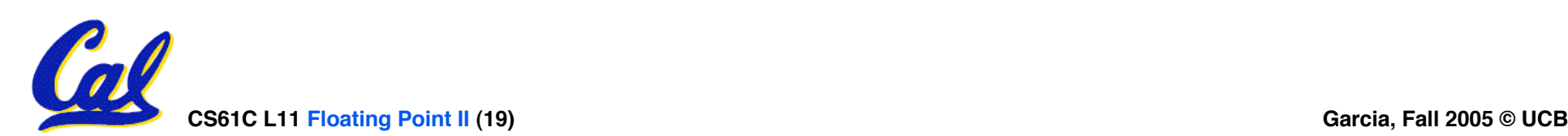

- Let  $f(1,2) = \#$  of floats between 1 and 2
- $\bullet$  Let  $f(2,3) = \text{\#}$  of floats between 2 and 3

$$
\begin{array}{l}\n1: & f(1,2) < f(2,3) \\
2: & f(1,2) &= f(2,3) \\
3: & f(1,2) > f(2,3)\n\end{array}
$$

$$
-\infty + + + + + \infty
$$

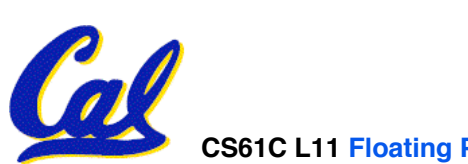

# **Rounding**

- **Math on real numbers** ⇒ **we worry about rounding to fit result in the significant field.**
- •**FP hardware carries 2 extra bits of precision, and rounds for proper value**
- **Rounding occurs when converting…**
	- **double to single precision**
	- **floating point # to an integer**

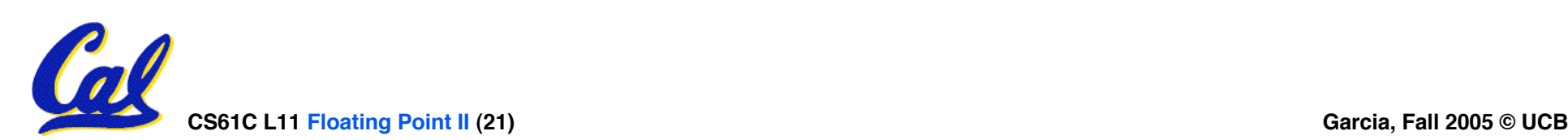

# **IEEE Four Rounding Modes**

- **Round towards + ∞**
	- **ALWAYS round "up": 2.1** ⇒ **3, -2.1** ⇒ **-2**
- **Round towards - ∞**
	- **ALWAYS round "down": 1.9** ⇒ **1, -1.9** ⇒ **-2**
- **Round towards 0 (I.e., truncate)** • **Just drop the last bits**
- **Round to (nearest) even (default)**
	- **Normal rounding, almost: 2.5** ⇒ **2, 3.5** ⇒ **4**
	- **Like you learned in grade school**
	- **Insures fairness on calculation**
	- **Half the time we round up, other half down**

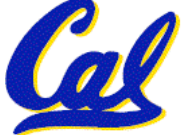

#### •**Paper and pencil example (unsigned):**

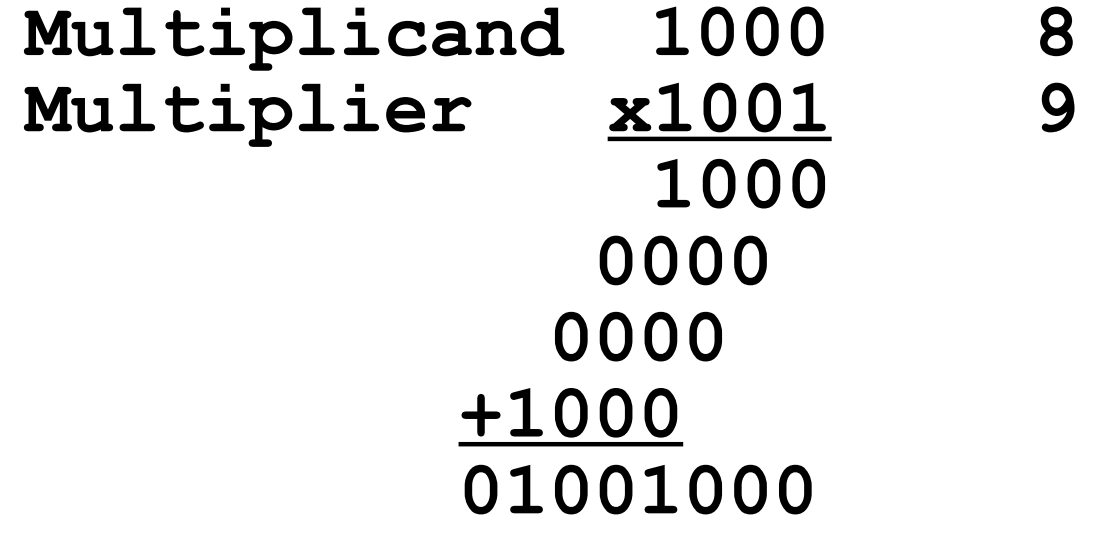

#### $\cdot$  **m** bits  $\times$  **n** bits = **m** + **n** bit product

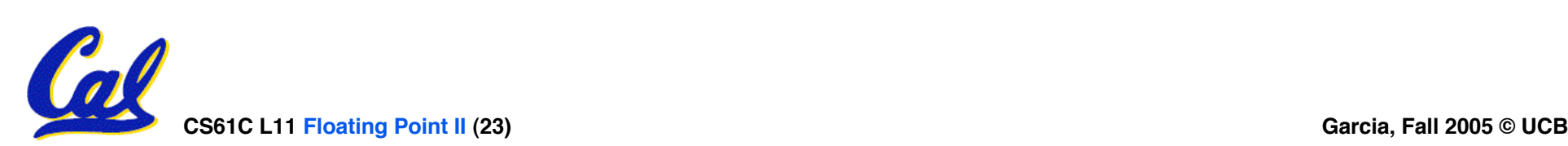

### **Integer Multiplication (2/3)**

- •**In MIPS, we multiply registers, so:**
	- **32-bit value x 32-bit value = 64-bit value**
- •**Syntax of Multiplication (signed):**
	- **mult register1, register2**
	- **Multiplies 32-bit values in those registers & puts 64-bit product in special result regs:**
		- **puts product upper half in hi, lower half in lo**
	- **hi and lo are 2 registers separate from the 32 general purpose registers**
	- **Use mfhi register & mflo register to move from hi, lo to another register**

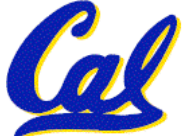

#### •**Example:**

- **in C: a = b \* c;**
- **in MIPS:**
	- **let b be \$s2; let c be \$s3; and let a be \$s0 and \$s1 (since it may be up to 64 bits)**

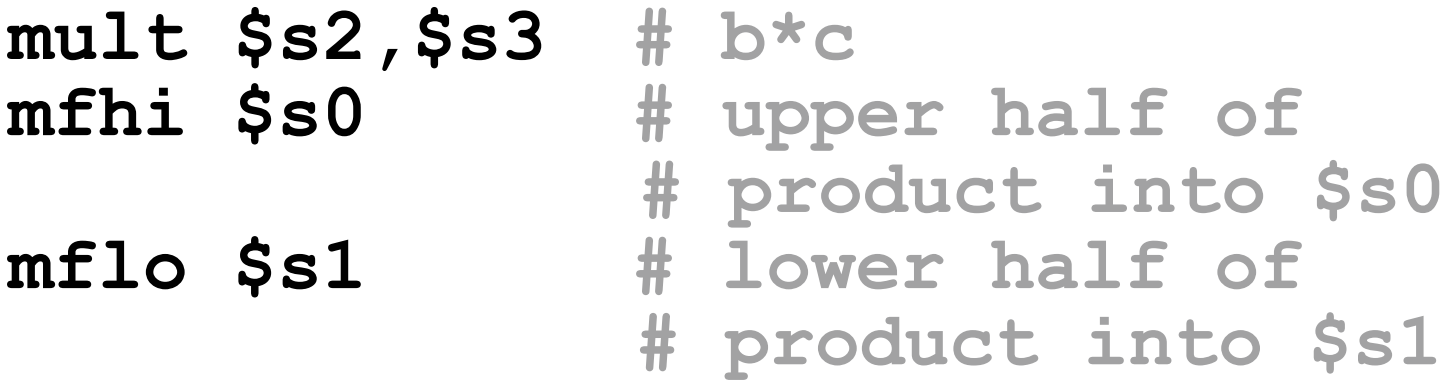

#### • **Note: Often, we only care about the lower half of the product.**

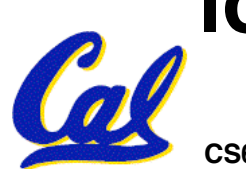

•**Paper and pencil example (unsigned): 1001 Quotient Divisor 1000|1001010 Dividend -1000 10 101 1010 -1000 10 Remainder (or Modulo result)**

• **Dividend = Quotient x Divisor + Remainder**

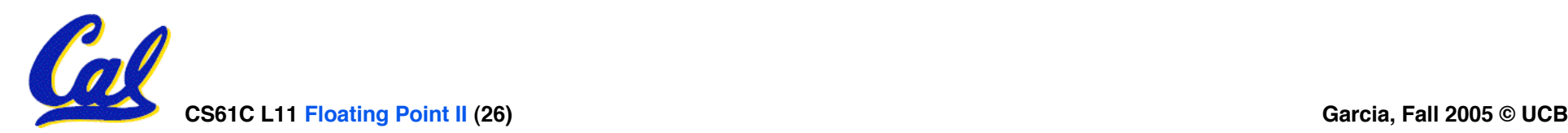

# **Integer Division (2/2)**

- **Syntax of Division (signed):**
	- •**div register1, register2**
	- **Divides 32-bit register 1 by 32-bit register 2:**
	- **puts remainder of division in hi, quotient in lo**
- **Implements C division (/) and modulo (%)**
- **Example in C: a = c / d; b = c % d;**
- **in MIPS: a**↔**\$s0;b**↔**\$s1;c**↔**\$s2;d**↔**\$s3**

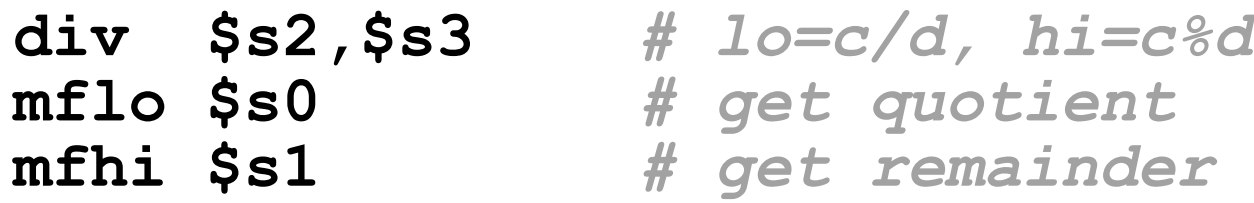

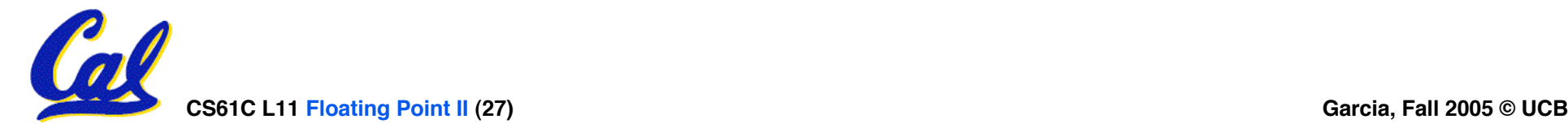

**Unsigned Instructions & Overflow**

• **MIPS also has versions of mult, div for unsigned operands:**

**multu**

**divu**

- **Determines whether or not the product and quotient are changed if the operands are signed or unsigned.**
- **MIPS does not check overflow on ANY signed/unsigned multiply, divide instr**
	- **Up to the software to check hi**

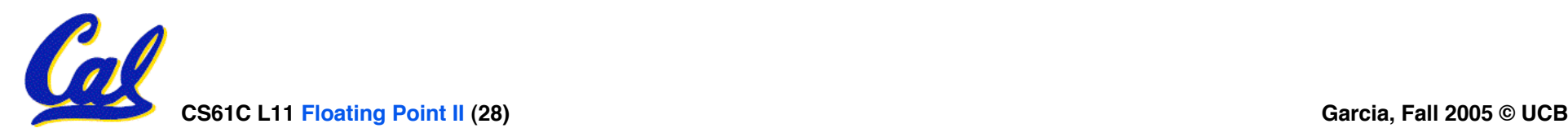

#### **FP Addition & Subtraction**

- **Much more difficult than with integers (can't just add significands)**
- **How do we do it?**
	- **De-normalize to match larger exponent**
	- **Add significands to get resulting one**
	- **Normalize (& check for under/overflow)**
	- **Round if needed (may need to renormalize)**
- **If signs ≠, do a subtract. (Subtract similar)**
	- **If signs ≠ for add (or = for sub), what's ans sign?**
- **Question: How do we integrate this into the integer arithmetic unit? [Answer: We don't!]**

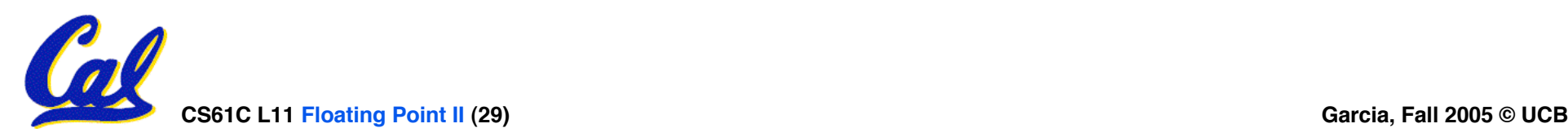

**MIPS Floating Point Architecture (1/4)**

- •**Separate floating point instructions:**
	- **Single Precision:**

**add.s, sub.s, mul.s, div.s**

• **Double Precision:**

**add.d, sub.d, mul.d, div.d**

•**These are far more complicated than their integer counterparts**

• **Can take much longer to execute**

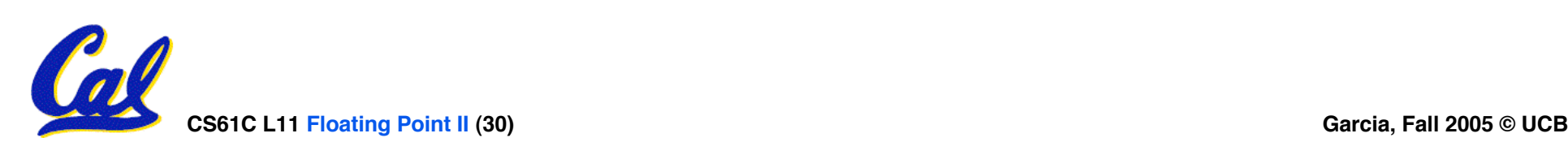

# **MIPS Floating Point Architecture (2/4)**

#### •**Problems:**

- **Inefficient to have different instructions take vastly differing amounts of time.**
- **Generally, a particular piece of data will not change FP** ⇔ **int within a program.**
	- **Only 1 type of instruction will be used on it.**
- **Some programs do no FP calculations**
- **It takes lots of hardware relative to integers to do FP fast**

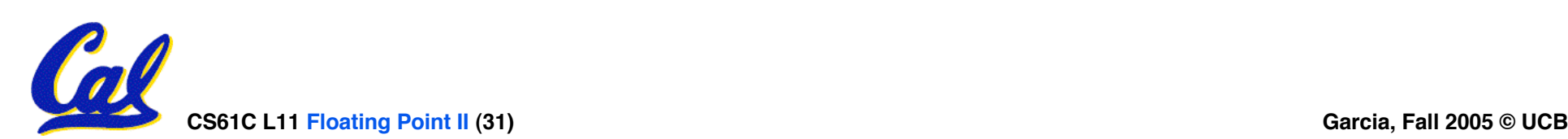

# **MIPS Floating Point Architecture (3/4)**

- **1990 Solution: Make a completely separate chip that handles only FP.**
- **Coprocessor 1: FP chip**
	- **contains 32 32-bit registers: \$f0, \$f1, …**
	- **most of the registers specified in .s and .d instruction refer to this set**
	- **separate load and store: lwc1 and swc1 ("load word coprocessor 1" , "store …")**
	- **Double Precision: by convention, even/odd pair contain one DP FP number: \$f0/\$f1, \$f2/\$f3, … , \$f30/\$f31**

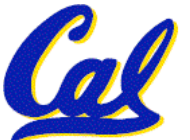

**Even register is the name** 

#### **MIPS Floating Point Architecture (4/4)**

- **1990 Computer actually contains multiple separate chips:**
	- **Processor: handles all the normal stuff**
	- **Coprocessor 1: handles FP and only FP;**
	- **more coprocessors?… Yes, later**
	- **Today, FP coprocessor integrated with CPU, or cheap chips may leave out FP HW**
- •**Instructions to move data between main processor and coprocessors:**

•**mfc0, mtc0, mfc1, mtc1, etc.**

# • **Appendix contains many more FP ops**

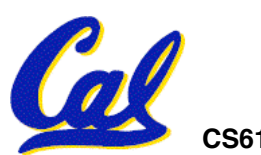

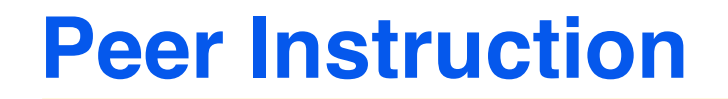

- **1. Converting float -> int -> float produces same float number**
- **2. Converting int -> float -> int produces same int number**
- **3. FP add is associative:**

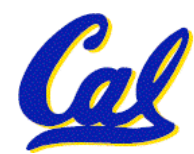

 $(x+y) + z = x + (y+z)$ 

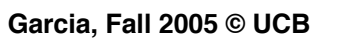

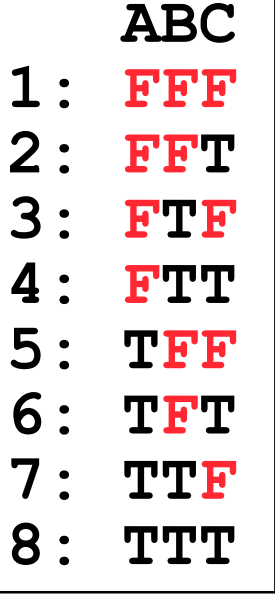

**CS61C L11 Floating Point II (34) Garcia, Fall 2005 © UCB**

#### **Peer Instruction Answer**

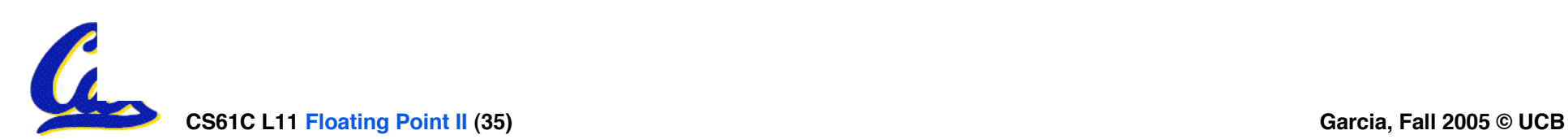

**"And in conclusion… "**

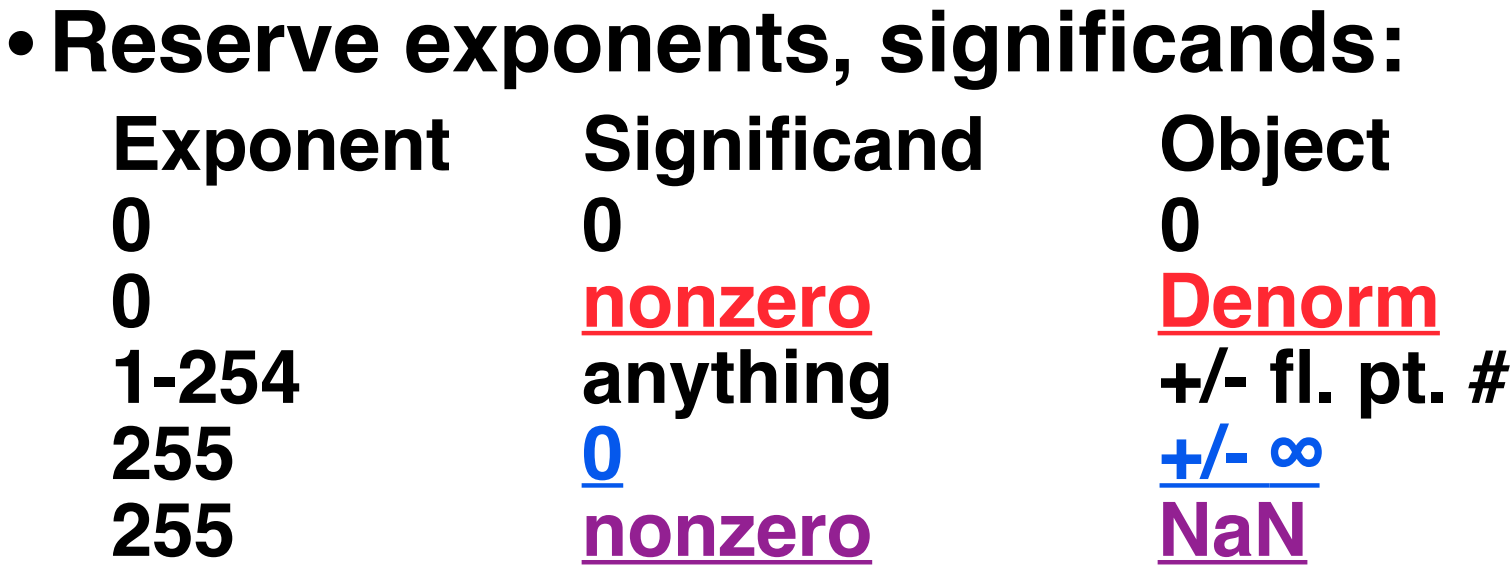

•**Integer mult, div uses hi, lo regs**

•**mfhi and mflo copies out.**

- •**Four rounding modes (to even default)**
- **MIPS FL ops complicated, expensive**

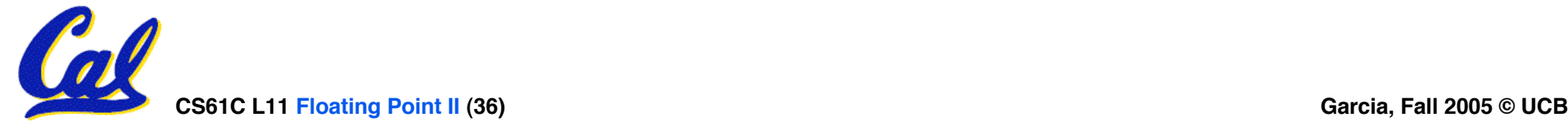